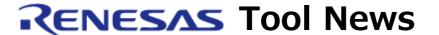

RENESAS TOOL NEWS on May 16, 2014: 140516/tn2

Note on Using Renesas Peripheral Driver Libraries for RX62N/RX621/RX630/RX63N/RX631/RX210/RX220 Groups of MCUs and Peripheral Driver Generator -- With Setting of Day of Week Alarm in Real-Time Clock (RTC) --

When using Renesas Peripheral Driver Libraries for the RX62N/RX621/RX630/RX63N/RX631/RX210/RX220 groups of MCUs and Peripheral Driver Generator, take note of the following problem:

With setting of day of week alarm in real-time clock (RTC)

#### 1. Products and Versions Concerned

- RX62N, RX621 Group Renesas Peripheral Driver Library V.1.02 or later
- RX630 Group Renesas Peripheral Driver Library V.1.00 or later
- RX63N, RX631 Group Renesas Peripheral Driver Library V.1.01 or later
- RX210 Group Renesas Peripheral Driver Library V.1.01 or later
- RX220 Group Renesas Peripheral Driver Library V.1.01 or later
- Peripheral Driver Generator V.2.01 or later

## 2. Description

The day of the week alarm cannot be set correctly by the RTC control function.

### 2.1 In Renesas Peripheral Driver Library

The set value of the day of the week alarm is undefined when the RTC control function (R\_RTC\_Control) is called with "PDL\_RTC\_UPDATE\_ALARM\_DOW" or "PDL\_RTC\_UPDATE\_ALARM\_DATE" option.

# 2.2 In Peripheral Driver Generator

The set value of the day of the week alarm is undefined when using the RTC set time for alarm function (R\_PG\_RTC\_SetAlarmTime).

### 3. Workarounds

Ways to avoid this problem are described below:

## 3.1 In Renesas Peripheral Driver Library

Do not call the RTC control function (R\_RTC\_Control) with "PDL\_RTC\_UPDATE\_ALARM\_DOW" or "PDL\_RTC\_UPDATE\_ALARM\_DATE" option. The day of the week alarm can only be set by the RTC create function (R\_RTC\_Create).

### 3.2 In Peripheral Driver Generator

Do not use the RTC set time for alarm function (R\_PG\_RTC\_SetAlarmTime). "Year", "Month", "Date", "Day of week", "Hour", "Minute" and "Second" specified in the alarm interrupt settings of GUI can be set by the RTC start counting function (R\_PG\_RTC\_Start).

## 4. Schedule for Fixing the Problem

This problem will be fixed in a later version of the product.

#### [Disclaimer]

The past news contents have been based on information at the time of publication. Now changed or invalid information may be included. The URLs in the Tool News also may be subject to change or become invalid without prior notice.

 $\ @\ 2010\mbox{-}2016$  Renesas Electronics Corporation. All rights reserved.